## **How to Create an Asset from AP**

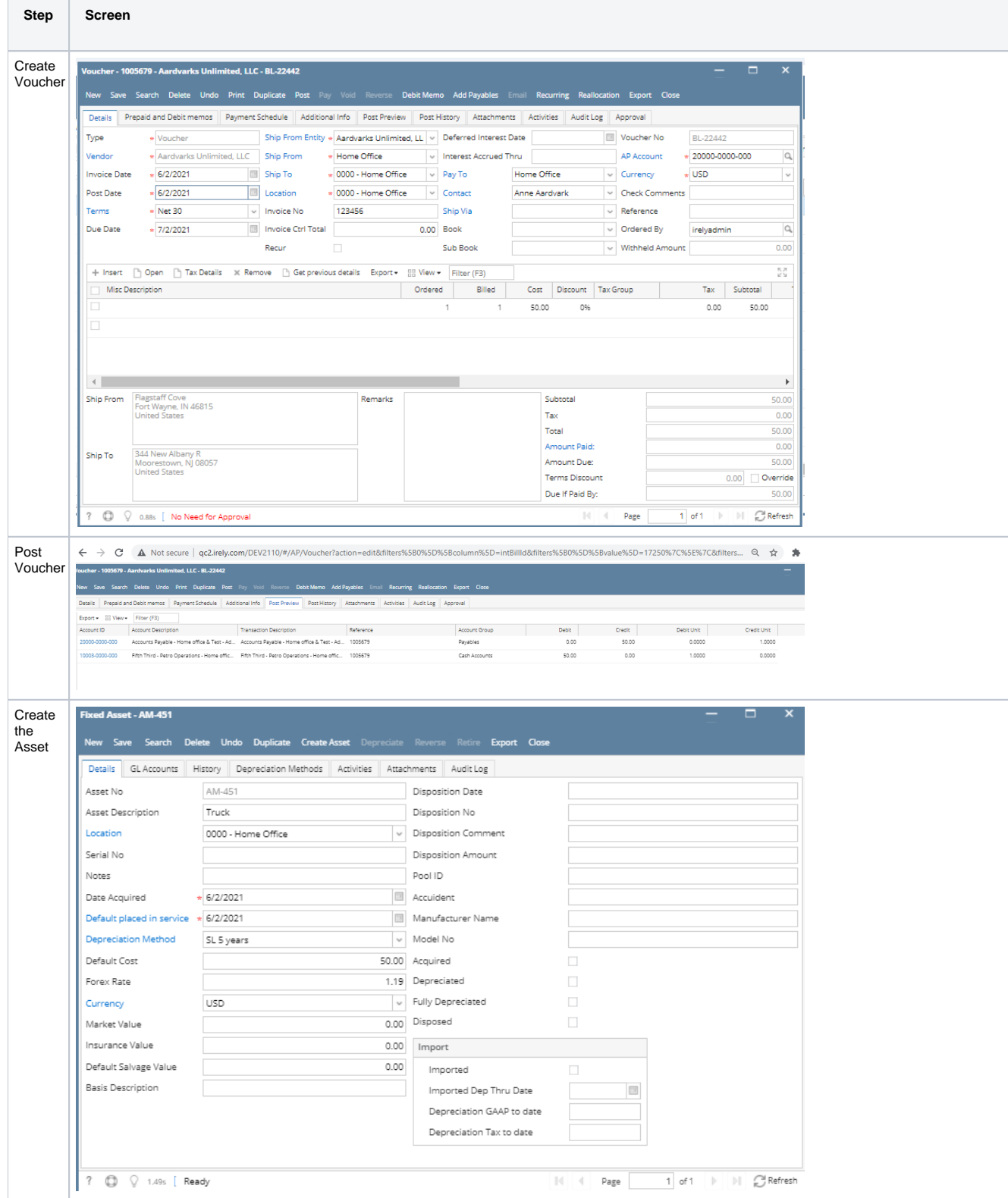

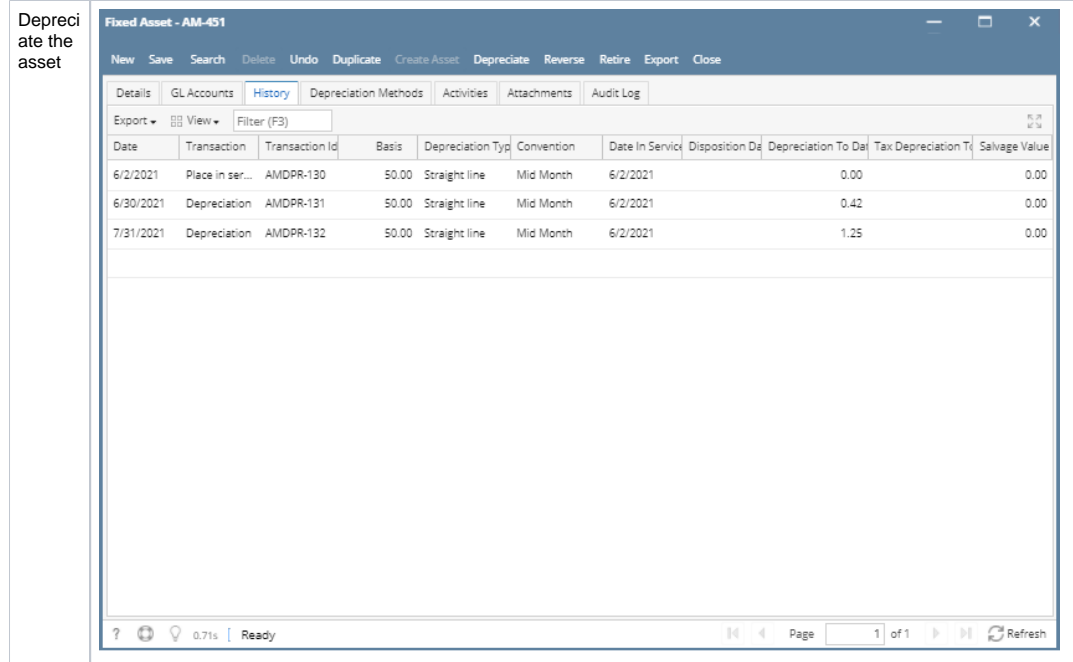